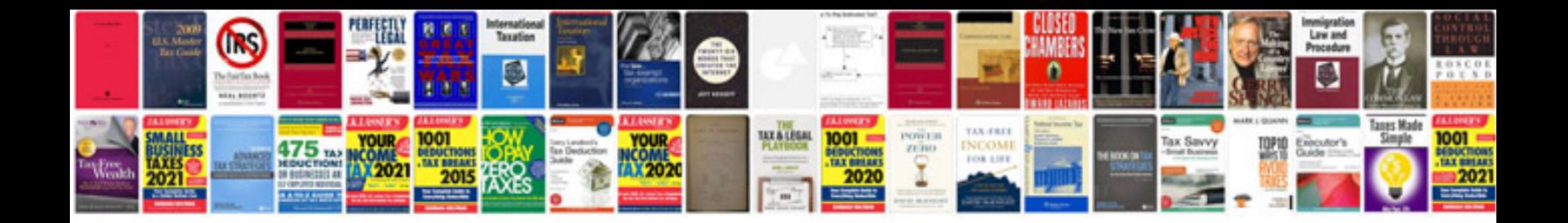

**Logarithm examples and answers**

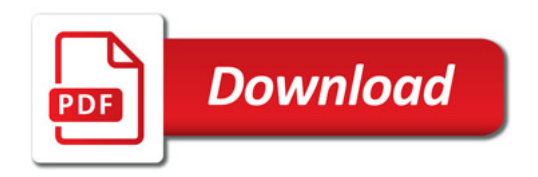

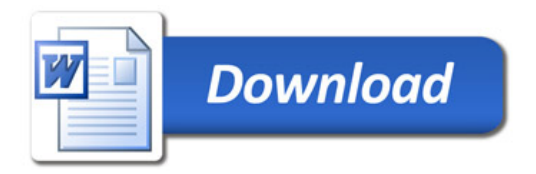